# **Overloading Functions & Command Line Use in C++**

**CS 16: Solving Problems with Computers I Lecture #6**

> Ziad Matni Dept. of Computer Science, UCSB

### Announcements

- A reminder about Labs
	- Please make sure you READ the lab description BEFORE going to lab
	- Please make sure you understand the STYLING and REQUIREMENT parts of the lab
	- Please make sure to SIGN IN (or you will be counted as absent)

• Your 1<sup>st</sup> Midterm Exam is on THURSDAY (10/19)!!!

– You didn't forget, did you?!

### Lecture Outline

- Overloading Functions
- Command-line Arguments

• Midterm Review

#### **MIDTERM #1 IS COMING!** OCtOber 19th!

- Material: *Everything* we've done**, incl. up to Tue. 10/17**
	- Homework, Labs, Lectures, Textbook
- **Thursday, 10/19** in this classroom
- **Starts at 2:00pm \*\*SHARP\*\* (come early)**
- **Ends at 3:15pm \*\*SHARP\*\***
- **BRING YOUR STUDENT IDs WITH YOU!!!**
- Closed book: no calculators, no phones, no computers
- Only 1 sheet (single-sided) of written notes
	- Must be no bigger than 8.5"  $\times$  11"
	- **You have to turn it in with the exam**
- **You will write your answers on the exam sheet itself.**

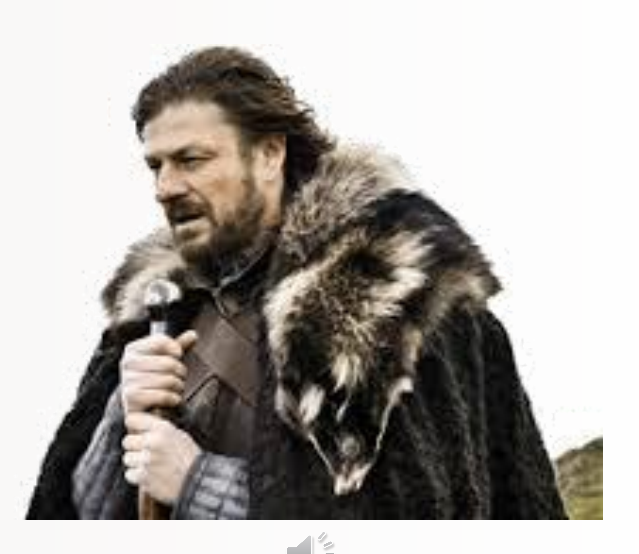

# What's on the Midterm#1? *From the Lectures, including…*

- Intro to Computers, Programming, and C++
- Variables and Assignments
- Boolean Expressions (comparison of variables)
- Input and Output on Standard Devices (cout, cin)
- Data Types, Escape Sequences, Formatting Decimal
- Arithmetic Operations and their Priorities
- Boolean Logic Operators
- Flow of Control & Conditional Statements
- Loops: for, while, do-while
- Types of Errors in Programming
- Multiway Branching and the switch command
- Generating Random Numbers
- Functions in C++: pre-defined, user-defined void functions, the main() function call-by-ref vs. call-by-value, overloading
- Command Line Inputs to C++ Programs
- *No numerical conversions for Midterm 1!!!*

# A Note on Programming Style

*When naming variables, functions, etc…*

- **Snake Case**: Using underscore character ('')
	- $-$  Example: mortgage amount function fun()
	- Associated with C, C++ programmers

Styling Requirements for Labs See announcement on Piazza

Not on Piazza yet? **MUST TELL ME ASAP!!!**

- **Camel Case**: Using upper-case letters to separate words
	- Example: MortgageAmount FunctionFun()
	- Associated with Java programmers
- For this class, YOU CAN USE EITHER!

# Overloading Function Names

- C++ **allows more than one definition** for the **same function** name
	- Called "overloading"
	- Very convenient for situations in which the "*same*" function is needed for *different numbers* or *different types* of arguments
- *Overloading a function name:*

providing more than one declaration and definition using the same function name

# Overloading Examples

**BIG Pro-Tip:**

```
double average(double n1, double n2)
{
          return ((n1 + n2) / 2);
}
double average(double n1, double n2, double n3)
{
     return (( n1 + n2 + n3) / 3);
}
                                           Do not use the same function 
                                           name for unrelated functions
```
- Compiler checks the number and types of arguments in the function call *and then decides which function to use automatically*!
- So, with a statement like: **cout << average( 10, 20, 30);**  *the compiler knows to use the second definition*

# Overloading Rules in C++

- Overloaded functions
	- Must have *different numbers* of formal parameters, **but must all be the same type**
		- e.g.: **double average(int a, int b)** *vs.* **double average(int a, int b, int c)**

#### **OR**

– They can have the *same number* of parameters,

#### **but must have at least one of them be of a** *different type*

- e.g.: **void print(int a)** *vs.* **void print(double a)** *vs.* **void print(char a)**
- You can not overload function declarations that differ *only* by return type.

#### **Overloadina a Function Name**

```
//Illustrates overloading the function name ave.
                  #include <iostream>
                   double ave(double n1, double n2);
                   //Returns the average of the two numbers n1 and n2.
                   double ave(double n1, double n2, double n3);
Example from
                   //Returns the average of the three numbers n1, n2, and n3.
Textbook, Ch. 4int main()
                   ſ
                       using namespace std;
                       cout \lt "The average of 2.0, 2.5, and 3.0 is "
                             \ll ave(2.0, 2.5, 3.0) \ll endl;
                       cout \lt "The average of 4.5 and 5.5 is "
                            \le ave(4.5, 5.5) \le end];
                       return 0;
                                                        two arguments
                   }
                   double ave(double n1, double n2)
                       return ((n1 + n2)/2.0);
                   \mathcal{F}three arguments
                   double ave(double n1, double n2, double n3)
                   \{return ((n1 + n2 + n3)/3.0);
                   \mathcal{F}
```
#### Output

```
The average of 2.0, 2.5, and 3.0 is 2.50000
10/17/2017 The average of 4.5 and 5.5 is 5.00000 11
```
## Automatic Type Conversion

- C++ will automatically converts types between **int** and **double** in multiple examples
	- $-$  E.g. If I divide integers, I get integers:  $13/2 = 6$
	- $-$  E.g. If I make one of these a double, I get a double:  $13/2.0 = 6.5$
- It does the same with overloaded functions, for example, given the definition: double mpg(double miles, double gallons) { return (miles / gallons);  $\}$ what will happen if **mpg** is called in this way?

```
cout \langle\langle mpg(45, 2) \rangle \langle\langle mplq(25, 2) \rangle \rangle miles per gallon";
```
• The values of the arguments will automatically be converted to type double (45.0 and 2.0): The answer will be: "22.5 miles per gallon"

# Command Line Arguments with C++

- In C++ you can accept **command line arguments**
	- That is, when you execute your code, you can pass input values at the same time
- These are arguments that are passed *into* the program *from* the OS command line
- To use command line arguments in your program, you must add **2 special arguments** in the **main( )** function
	- Argument #1 is the number of elements that you are passing in: **argc** (reserved name)
	- Argument #2 is a full list of all of the command line arguments: \***argv[ ]** (reserved name, too)
		- This is an array pointer … more on those in a later class…

## Command Line Arguments with C++

• The main() function should be written as:

**int main(int argc, char\* argv[]) { … }**

- In the OS, to execute the program, the command line form should be: \$ program\_name argument**1** argument**2** … argument*n example:*
	- \$ sum\_of\_squares 4 5 6

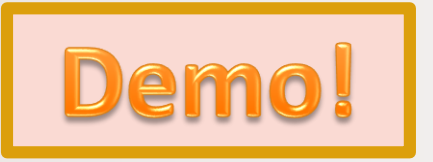

```
int main ( int argc, char *argv[] ) 
{ 
  cout << "There are " << argc << " arguments here:" << endl;
  for (int i = 0; i < argc; i++)cout << "argv[" << i << "] is : " << argv[i] << endl;
  return 0;
```
}

# **argv[***n***]** Is Always a Character Type!

- While **argc** is always an int (it's calculated by the compiler)…
- …all you get from the command-line is **character arrays**
	- This is a hold-out from the early days of C
	- So, the data type of argument being passed is always an *array of characters*  (a.k.a. a *C-string*)
- To treat an argument as another type (like a number, for instance), you have to first *convert it inside your program*
- **<cstdlib>** library has pre-defined functions to help!

What If I Want an Argument That's a Number?

- **<cstdlib>** library has pre-defined functions to help!
- Examples: **atoi( )**, **atol( )**, and **atof( )** Convert a **character array** into **int**, **long**, and **double**, respectively.

*Example:*

```
#include <iostream> 
#include <cstdlib> 
using namespace std;
int main(int argc, char *argv[]) { 
   for(int i = 1; i \lt argc; i++)cout << atoi(argv[i]) << endl; 
   return 0; }
```
### Midterm Review

# What's on the Midterm#1? *From the Lectures, including…*

- Intro to Computers, Programming, and C++
- Variables and Assignments
- Boolean Expressions (comparison of variables)
- Input and Output on Standard Devices (cout, cin)
- Data Types, Escape Sequences, Formatting Decimal
- Arithmetic Operations and their Priorities
- Boolean Logic Operators
- Flow of Control & Conditional Statements
- Loops: for, while, do-while
- Types of Errors in Programming
- Multiway Branching and the switch command
- Generating Random Numbers
- Functions in C++: pre-defined, user-defined void functions, the main() function call-by-ref vs. call-by-value, overloading
- Command Line Inputs to C++ Programs
- *No numerical conversions for Midterm 1!!!*

# Midterm Prep

- 1. Lecture slides
- 2. Homework problems
- 3. Lab programs
- 4. Book chapters 1 thru 5\*

*\*check the lecture slides (from lectures 1 thru 6) with it!!*

Complete the following C++ code that is supposed to print the numbers 2, 3, 4, 5, 6:

int  $c = 0$ ; while (\_\_\_\_\_\_\_\_\_\_\_\_\_) { cout  $\lt\lt$  c+2  $\lt\lt\lt'$  ";  $C++;$  } A. c < 7  $B. c > 5$  $C. (c + 2) < 6$ D.  $(c + 2)$  != 6 E. c < 5

What is the exact output of this C++ code?

```
int prod(1);
for (int m = 1; m < 7; m+=2) prod *= m;
cout << "Total product is: " << prod << endl;
```
- A. Total product is: 720
- B. Total product is: 105
- C. Total product is: 48
- D. Total product is: 15
- E. Total product is: 1

#### Assuming precision is set to 1, the command **cout << static\_cast<double>(5/2)** returns \_\_\_\_ to the display:

A. 5.0 B. 5.2 C. 2.0  $D. 2 \frac{\gamma}{2}$ E. 2.5

If a command line is used as follows ('**\$**' is the command prompt):

**\$ myProgram 6 0 JokersWild**

Then what is the value of **argv[0]**?

A. 6

B. 0

#### C. 4

D. "myProgram"

E. "JokersWild"

## Sample Question *Short-Answer Coding*

Write C++ code showing a function definition of **distance( )** which takes 4 **int** values  $x_1$ ,  $x_0$ ,  $y_1$ , and  $y_0$  and returns a **double** data type that's equal to

$$
\sqrt{(x_1-x_0)^2 + (y_1-y_0)^2}
$$
.

{

}

Assume that the **cmath** lib has been imported.

double distance(int x1, int x0, int y1, int y0)

double  $a = pow(x1 - x0, 2)$ ; double  $b = pow(y1 - y0, 2)$ ; double  $z = sqrt(a + b)$ ; return z;

#### *Note:*

*When I ask for "code", that means not a complete program. Otherwise I'd ask for a "program". Also, this would be clear from the question.*

#### Sample Question

#### *That is, just look for syntax and logic errors*

#### *Find at Least 10 Mistakes (ignore styling conventions)*

```
1
        #include <iostream>
      \overline{2}#include <stringer>
                           2: Should be: <string>
      3
        using namepaces std;
                           3: Should be: using namespace std;
      4
      5
        int main () \{6
          int number; x = 0;
                                 6: Should be: int number, x = 0;
      7
          string word;
      8
          9: Should be: \n
      9
      10\sin \gg number
                           10: Missing ; at the end
          cout \langle \langle "Enter a string: \langle n''; \rangle11
                                 ......<mark>.</mark>.................
          cin << word;
      1211: Should be: cin >> word;
      13
          while (x < number);
      14
                           14: Must remove the ; at the end
      15
                           16
            16: Should be: cout << word << " ";
      17
            X++;
                           17: Should be: x++
      18
                           19
          19: Should be: cout << endl; return 0;
      2010/17/2017 Matrix
```
### YOUR TO-DOs

- **STUDY FOR YOUR MIDTERM!!**
- $\Box$  Turn in HW3 on Thursday
- Lab 3 is NOT DUE UNTIL **MONDAY 10/23**!!!!  $\Box$  Lab 4 follows the usual schedule. Starts Mon. 10/23; Due Fri. 10/27
- $\Box$  HW4 will be released on Thursday, will be due in 1 week.  $\Box$  Visit Prof's and TAs' office hours if you need help!

#### Good Luck!!!!

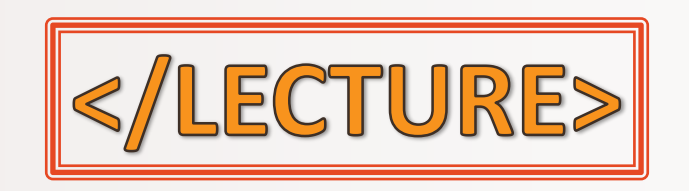